# **Sort Text List Action**

The Sort Text List allows you to sort a list of items or the text in a file using various algorithms in either ascending or descending order.

# Sort Options

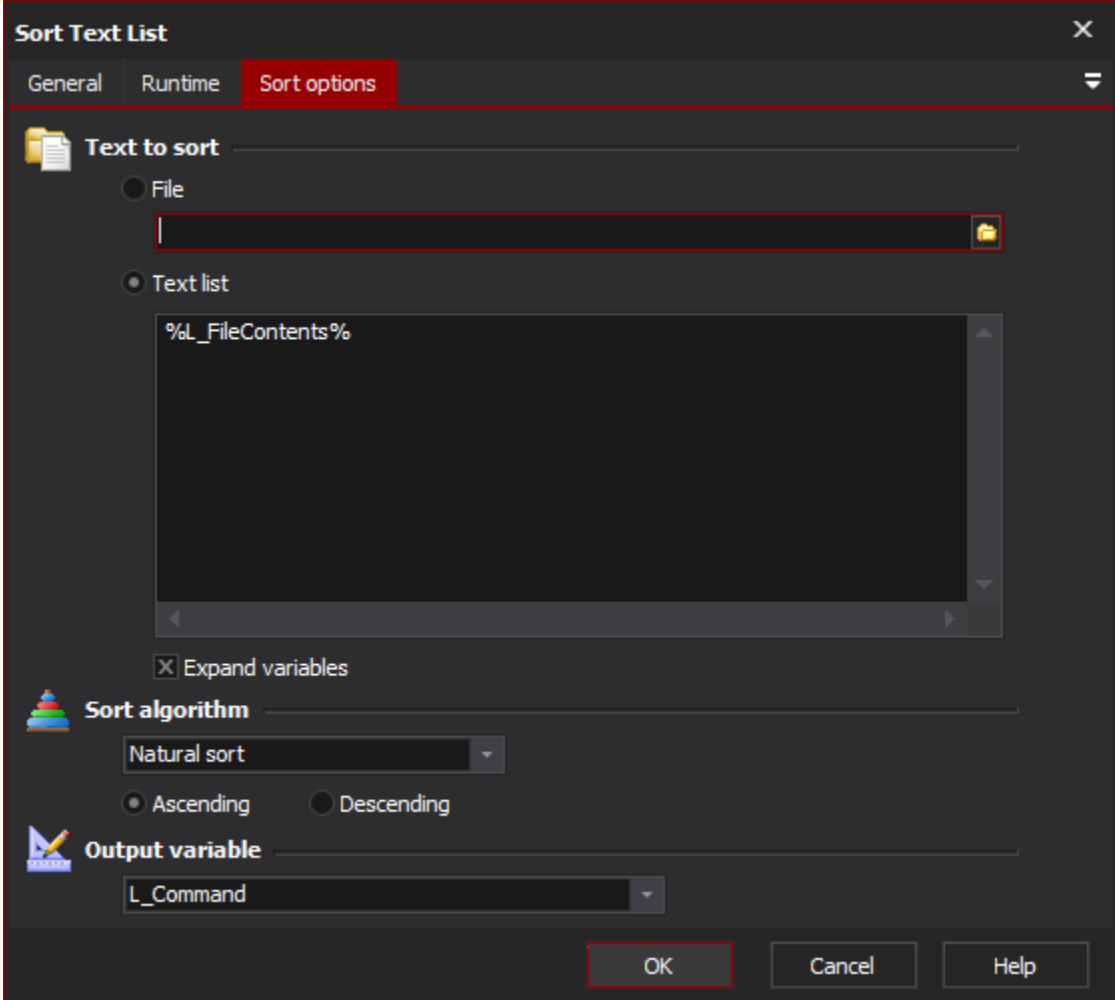

# **Text to sort**

Choose either a text file or enter a text list to sort

### **File**

**Text list**

**Expand variables**

# **Sort Algorithm**

Select the sorting algorithm to use to sort your list. Select to sort the list in ascending order or descending order.

### **Ascending**

## **Descending**

### **Output Variable**

The sorted text list will be output to the selected variable. To write the items to a file, use the [Write to Text File](#) action and specify the variable name as the contents.